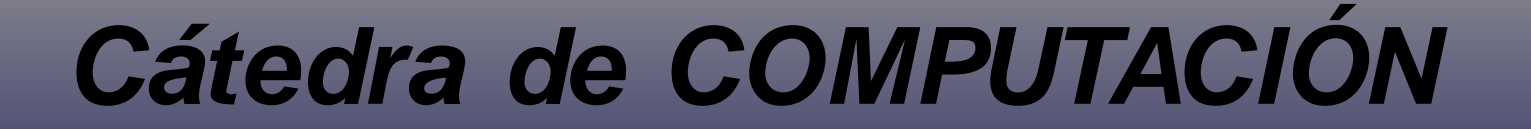

#### FACULTAD DE INGENIERÍA - UNA

La mejor manera de aprender Programación es PROGRAMANDO !!!!!!

#### CLASE NRO. 2

## **Que es una Variable?**

# **Es una porción de memoria capaz de almacenar valores**

### **Identificadores de Variables**

Es una secuencia de uno mas letras, dígitos o guión bajo que representa a una variable:

- Longitud normalmente menor a 32 caracteres, dependiendo del compilador.
- Debe empezar siempre con una letra, ocasionalmente con el guión bajo.
- Es sensible a la Mayúsculas y Minúsculas.
- No debe ser una palabra reservada del C++

## **Tipos de Datos**

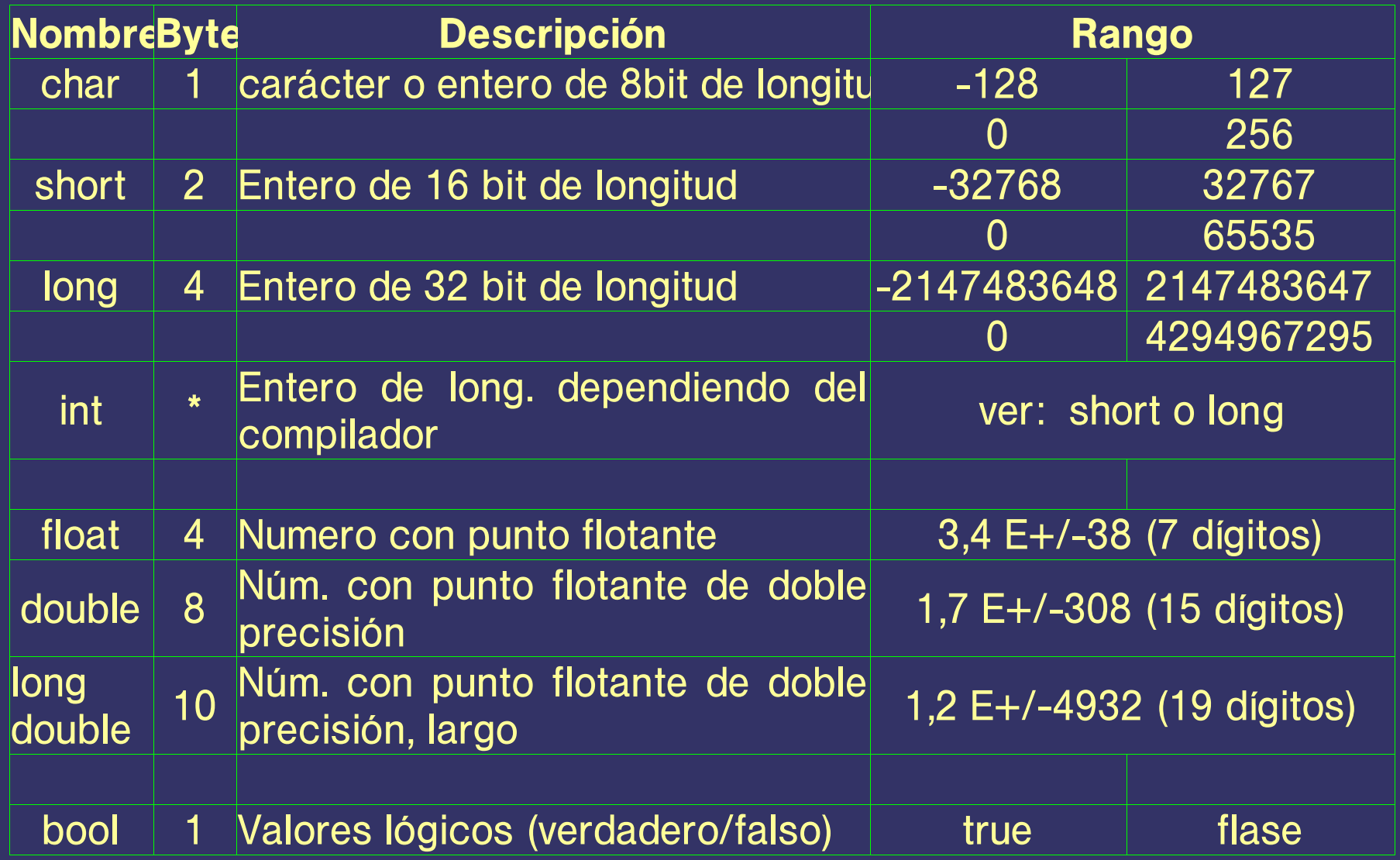

#### **Operadores**

# ➲ Asignación: = ➲ Aritméticos: +, -, \* , /, % ● + Suma ● - Resta ● \* Multiplicación ● / División

● % Resto de una división entera

**Operadores**

**⇒ Asignación Compuestos:** ==, !=, >, <, >=, >>=, <<=, &=, ^=, |= Ej.:  $a / = b$  es idéntico que:  $a = a/b$ **⇒ Asignación Incremental: ++ o --** $\bullet$  a++ equivale a  $a = a + 1$  o  $a += 1$ •  $a$ — equivale  $a$   $a = a - 1$   $\overline{0}$   $a = 1$ Ej.: Sí a=4 y m =  $a++$  implica m=4 y a=5  $m = ++a$  implica  $m=5$  y a=5

**Operadores**

#### **⇒ Relacionales:**

- $=$  = , !=, >, <, >=, <=, !
- $\bullet$  == Igual
- $\bullet$  != No igual
- > Mayor que
- < Menor que
- $\bullet$   $\geq$  Mayor o igual
- <= Menor o igual

#### **Operadores**

➲ Logicos: &&, ||, ! ● && equivale a **Y** ● || equivale a **O** ● ! equivale a **NO**

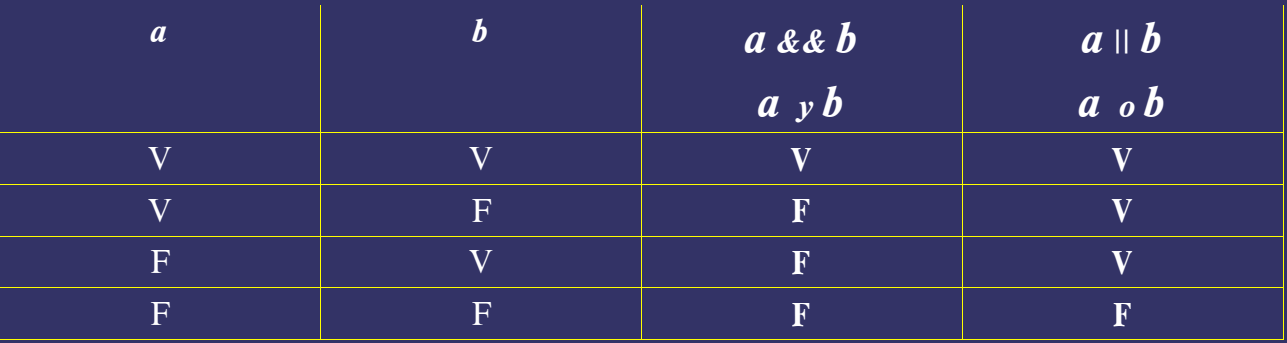

#### **Prioridad de Operadores:**

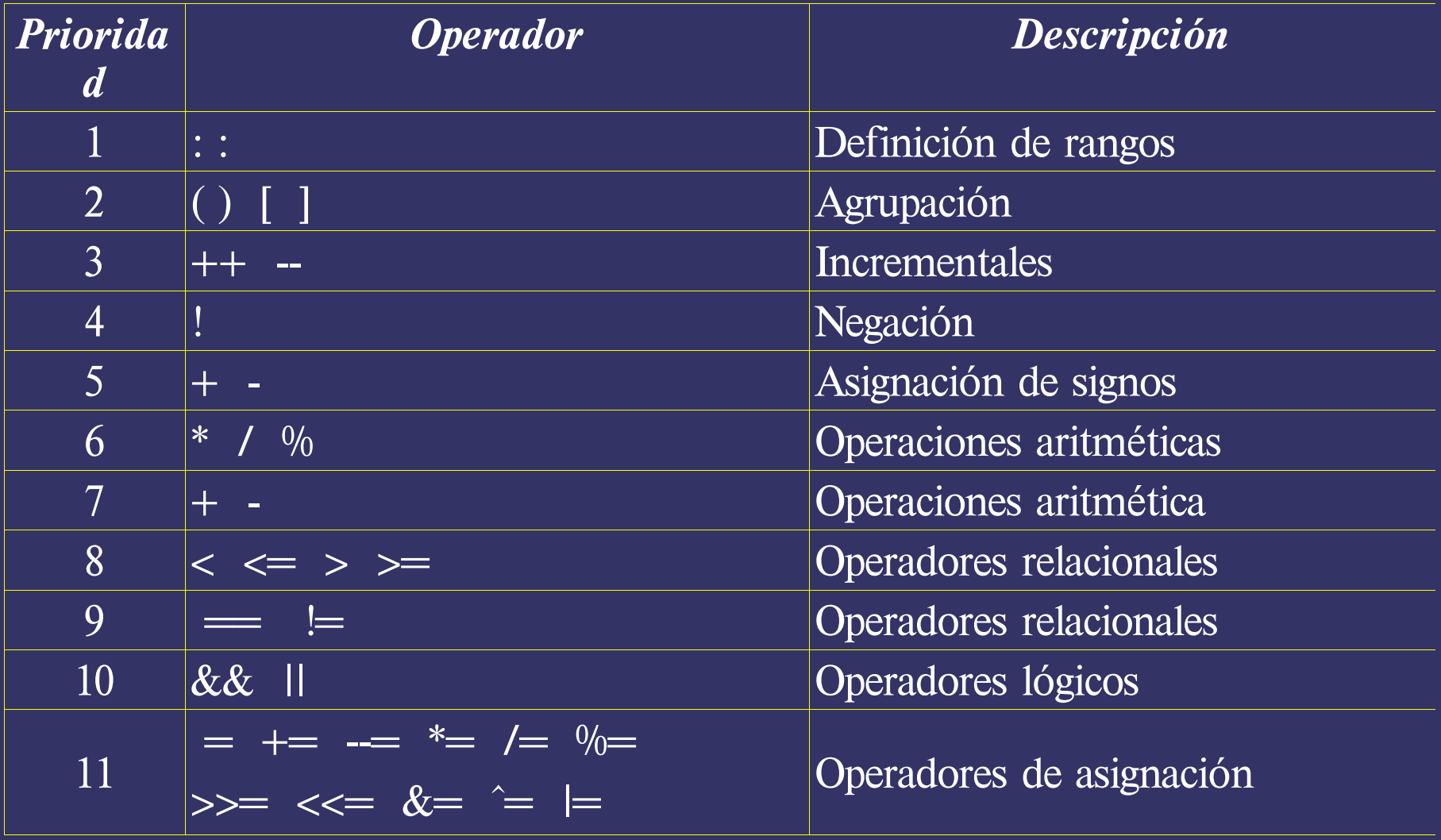

## **Comunicación a través de la Consola:**

#### **Salida:** (cout)

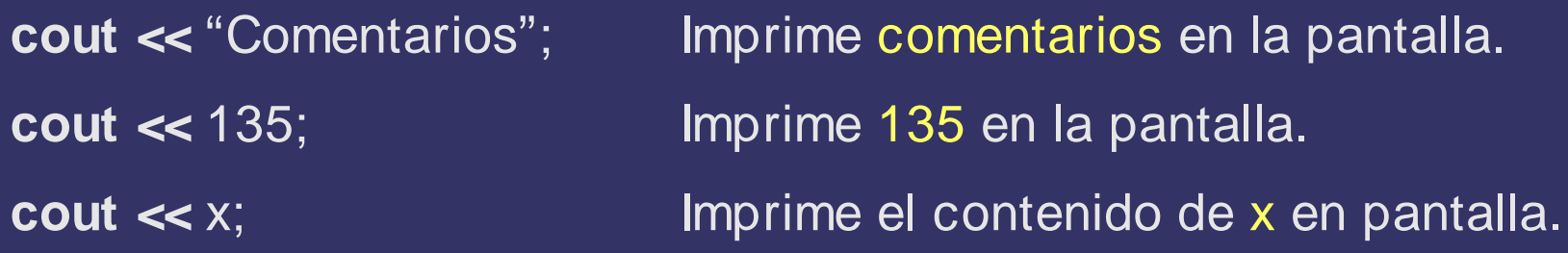

Ejemplo.:

edad  $= 43$ ;

altura =  $1,75$ ;

**cout** << "Tengo " << edad << "años, y mido \n" << altura << " metros.";

● La linea anterior imprime en la pantalla lo siguiente: Tengo 43 años, y mido 1,75 metros.

## **Comunicación a través de la Consola:**

**Entrada:** (cin)

**cin >>** x; Almacena un dato en la variable de memoria x. La variable debe ser previamente definida.

Ejemplo:

int edad, altura ;

**cin >>** edad;

**cin >>** altura;

Podría expresarse también como:

**cin >>** edad **>>** altura;

### **Programa 3:**

```
// Programa 3 de C++
# include <iostream.h>
int main ()
{
  int edad, altura ;
  cin >> edad;
  cin >> altura;
  cout << "Tengo " << edad << "años, y mido \n" << altura
       <<" metros.";
  return 0;
}
```